## The University of Connecticut Student Activities Banking Services (SABS) Student Organizations Fund

## **ACCOUNT CLOSE FORM**

**Organization Name:**

**Organization #:** \_ **Closing Amount: \$**

*If there is an account balance, a completed Disbursement Request must accompany this form to bring the balance to \$0.00. Use account code #631 (unless money is going towards something specific), and indicate in the description that the* 

**The SABS staff is constantly striving to provide great service for student organizations. Please answer the following questions in order to help us better assist other student organizations in the future.**

Why are you closing your account?

Where will you be keeping your money in the future?

What additional banking services could be provided by SABS to better assist you in managing your organization's finances?

Do you have any other comments/suggestions?

**I hereby authorize SABS to close our account and understand that our organization will be responsible for any checks that are returned from the bank uncollected (bounced checks). I also understand that by closing our account, we will no longer have access to financial tools (receipt books, etc.) and event supplies (cash boxes, tickets, etc.) provided by SABS to account holding organizations.**

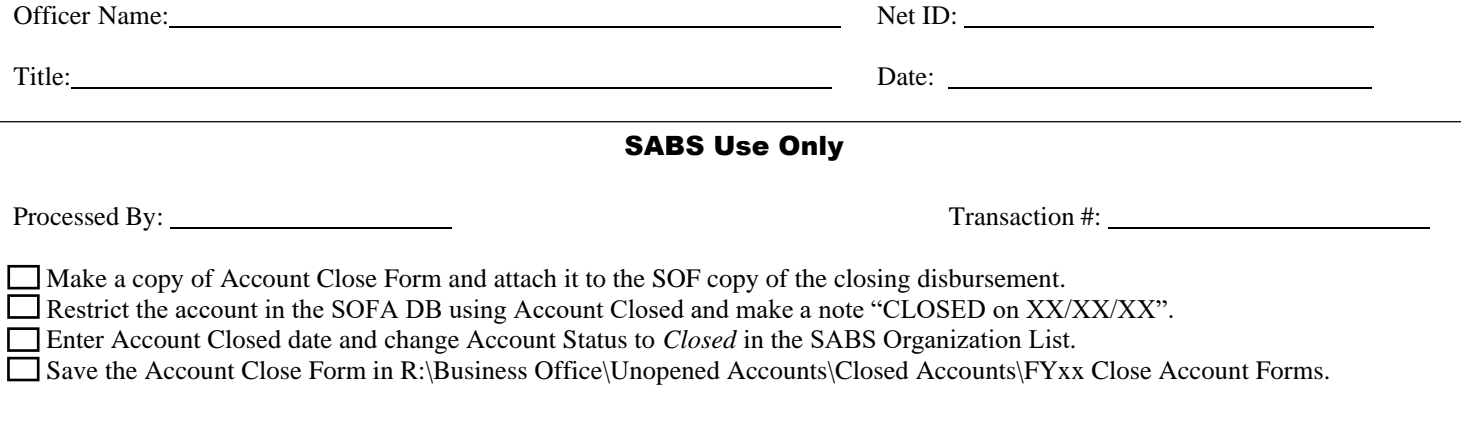